Andrzej Ratkiewicz Wydział Transportu Politechniki Warszawskiej Zakład Logistyki i Systemów Transportowych

# **METODY UZUPEŁNIANIA STREFY KOMPLETACJI W PROCESIE KOMISJONOWANIA**

**Streszczenie**: W referacie przedstawiono proces komisjonowania, pokazano podstawowe metody jego realizacji, a także wskazano główne występujące w piśmiennictwie obszary tematyczne związane z tym procesem. Wyszczególniono składowe komisjonowania, następnie dla jednej z nich (uzupełniania) przedstawiono uproszczony schemat metody realizacji oraz metodę heurystyczna.

**Słowa kluczowe:** magazynowanie, komisjonowanie, uzupełnianie strefy kompletacji.

### **1. WPROWADZENIE**

Zgodnie z [7], komisjonowanie należy rozumieć jako rozdzielanie jednostek ładunkowych paletowych jednorodnych (jłpj) składowanych w magazynie na zbiory opakowań jednostkowych lub zbiorczych oraz zestawienie tych opakowań w jednostki ładunkowe paletowe (jłp) skompletowane zgodnie z zamówieniami odbiorców. Zgodnie z ww. definicją, komisjonowanie można przedstawić (rys. 1) jako dwa powiązane ze sobą procesy technologiczne: 1) rozdzielanie jłpj na zbiory opakowań jednostkowych lub zbiorczych i uzupełnianie strefy kompletacji; 2) kompletacja zamówienia.

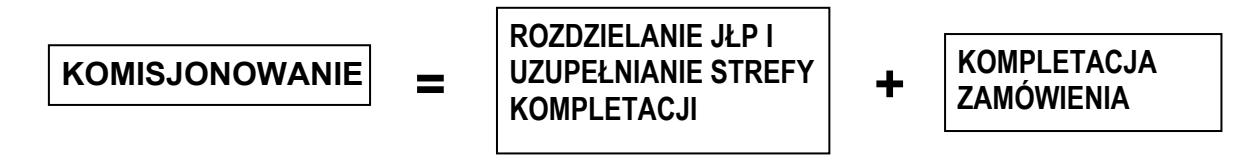

Rys. 1. Ilustracja składowych procesu komisjonowania

Źródło: opracowanie własne.

W [13] przedstawiono pogląd, że komisjonowanie jest to przekształcenie zbioru jednostek ładunkowych paletowych jednorodnych na zbiór jednostek ładunkowych paletowych skompletowanych (rys. 2).

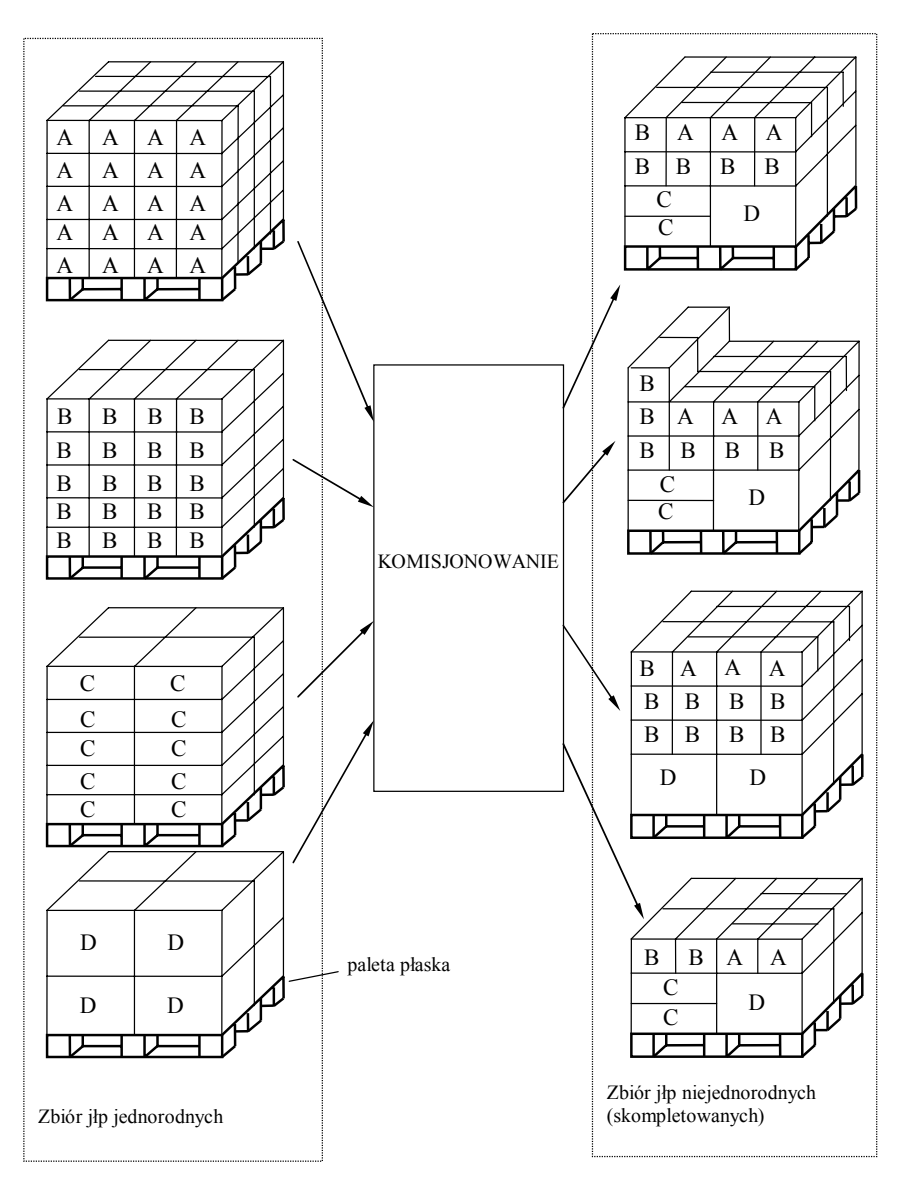

Rys. 2. Uproszczone przedstawienie procesu komisjonowania

Źródło: [13].

## **2. CHARAKTERYSTYKA PODSTAWOWYCH WARIANTÓW REALIZACJI PROCESU KOMISJONOWANIA**

Jak wspomniano, składową komisjonowania jest kompletacja. Polega ona na tworzeniu paletowych jednostek ładunkowych niejednorodnych (jłpk) z jednorodnych jednostek ładunkowych paletowych (jłpj).

Komisjonowanie może być realizowane kilkoma alternatywnymi metodami zróżnicowanymi ze względu na zastosowane środki techniczne i rozwiązania organizacyjne. Z punktu widzenia uzupełniania strefy kompletacji, istotny jest podział metod komisjonowania ze względu na lokalizację kompletacji w obszarach przestrzennofunkcjonalnych magazynu. Można tu wyróżnić dwa przypadki:

*- kompletacja w strefie wydzielonej*. Na potrzeby realizacji kompletacji wydzielona jest w magazynie specjalna strefa, wyposażona najczęściej w niskie regały przepływowe lub półkowe. Pracownicy przemieszczając się korytarzami międzyregałowym pobierają odpowiednie pozycje asortymentowe, kompletując zamówienie od klienta. W celu zapewnienia odpowiedniej liczby asortymentów w strefie kompletacji systematycznie jest ona uzupełniana ładunkami pobieranymi ze strefy składowania (rys. 3).

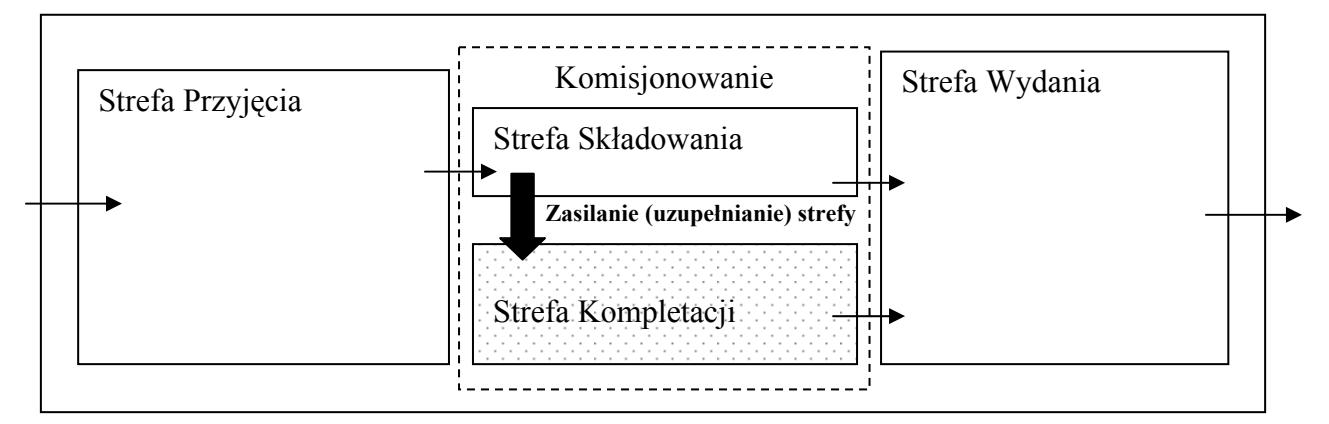

Rys. 3. Przepływ ładunków pomiędzy obszarami przestrzenno-funkcjonalnymi magazynu. Wyróżniono strumień ładunków zasilający strefę kompletacji.

Źródło: opracowanie własne.

*- kompletacja w strefie składowania*. W tym przypadku pobieranie asortymentów zgodnie z zamówieniem klienta odbywa się w strefie składowania jednostek ładunkowych (rys. 4).

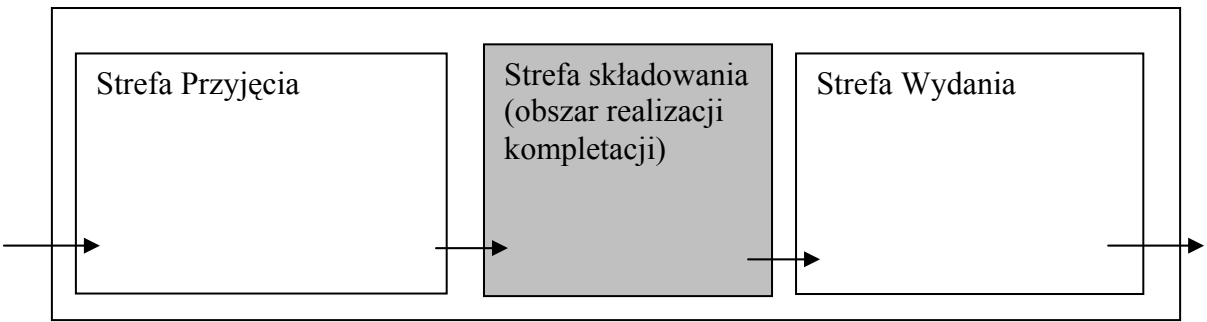

Rys. 4. Przepływ ładunków pomiędzy obszarami przestrzenno-funkcjonalnymi magazynu dla realizacji kompletacji w strefie składowania.

Źródło: opracowanie własne.

## **3. PRZEGLĄD LITERATURY**

Procesowi komisjonowania poświęcono względnie najwięcej publikacji wśród wszystkich procesów magazynowania. Główną przyczyną tego stanu rzeczy jest fakt, że proces komisjonowania jest najbardziej pracochłonny ze wszystkich procesów magazynowania a zatem generuje przeważającą cześć kosztów. Według rożnych ocen, proces komisjonowania generuje nie mniej niż 55 % [2], około 55 % [16], ponad 60% [6], około 65 % [4], 65% [14] wszystkich kosztów procesów magazynowania. W [5] stwierdzono, że komisjonowanie stanowi 60% pracochłonności wszystkich procesów magazynowania w magazynie dystrybucyjnym.

Istnieją obszerne publikacje monograficzne, poświecone w całości [6], [11], [12], lub w znacznej części [9], [16] procesowi komisjonowania i ogarniające większość tego zakresu tematycznego. Publikację poświęcone szczegółowym problemom z zakresu komisjonowania można pogrupować tematycznie na następujące obszary:

> 1) ustalenie tras pracowników realizujących kompletację (najczęściej wg kryterium minimalnej drogi) dla istniejącego układu przestrzennego strefy kompletacji.

2) rozmieszczenie towarów w istniejącej strefie kompletacji,

3) planowanie przestrzenne strefy kompletacji,

4) zestawianie zamówień w trakcie kompletacji,

5) proces uzupełniania strefy kompletacji.

Analiza dostępnego piśmiennictwa wskazuje na to, że w porównaniu do innych zagadnień komisjonowania, proces uzupełniania pozycji asortymentowych w strefie kompletacji jest opisany niezwykle skromnie. Na przykład, w bazie Scince Direct/ICM wg stanu na marzec 2010 roku, nie występują publikacje łączące w tytule wyrazy "uzupełnianie" (ang. replenishment) oraz "komisjonowanie" (ang. order picking). Ta sama baza wykazuje ok. 300 publikacji posiadających w tytule zwrot "order picking" Wynikiem przeszukania tej bazy wg słów kluczowych "replenishment" oraz "order picking" są zaledwie dwie publikacje: [8] i [10]

W [8] uzupełnianie strefy kompletacji jest rozważone dla przypadku pobierania z dedykowanych regałów przepływowych i odkładania do automatycznego przenośnika bez udziału palet. Opisywany w publikacji system kompletacji posiada specjalną kategorię pracy ludzkiej – technik uzupełniania strefy kompletacji (ang. replenishment technician). W publikacji przedstawiono dwie odmiany heurystycznej metody rozmieszczania produktów w przepływowym regale kompletacyjnym oraz cztery odmiany uproszczonej heurystycznej metody uzupełniania przepływowego regału kompletacyjnego, po czym wskazano przesłanki stosowania każdej z ww. odmian.

Publikacja [10] charakteryzuje magazyn dystrybucyjny współpracujący z:

- odbiorcą, którego zamówienia mają charakter stochastyczny,

- dostawcą, który zarządza stanem zapasów w magazynie wg strategii VMI (ang. Vendor Manager Inventories).

W publikacji tej przedstawiono rozważania dotyczące zmian kosztów dostarczania zapasów do magazynu przy stosowaniu trzech różnych strategii kompletacji dla dwóch rozkładów prawdopodobieństwa wystąpienia zamówień.

W bazie Emerald Engineering udało się znaleźć ok. 20 pozycji dla wyrażenia "order picking" oraz tylko 1 pozycje [1], wg słów kluczowych "replenishment" oraz "order picking" przy czym uzupełnianie jest tu traktowane jako część składowania i nie jest powiązane z komisjonowaniem.

Natomiast w bazie EBSCO Busines Source Complete znajduje się ok. 897 publikacji zawierających w tytule zwrot "order picking" i tylko dwie [3] i [15] publikacje posiadające w tytule "replenishment" oraz "order picking".

Publikacja [15] jest rozdziałem poświęconym komisjonowaniu i uzupełnianiu w obszernej publikacji poświęconej logistyce. Uzupełnianie przedstawiono tu bardzo ogólnie – wskazano na ogromne koszty ewentualnego zaniedbania uzupełniania; zaproponowano zastosowanie układu regałów kompletacyjnych, umożliwiającego rozdzielenie operacji uzupełniania i pobierania w przestrzeni i w czasie.

We względnie zaawansowanej publikacji [3] rozpatrzono bardzo specyficzny układ, składający się z czterech obszarów kompletacji obsługiwanych przez automatyczne urządzenie kompletacyjne oraz odpowiadających im czterech obszarów uzupełniania zapasu. Dla ww. układu przedstawiono model matematyczny wspomagający planowanie procesu uzupełniania oraz zaproponowano mowy przebieg procesu uzupełniania zilustrowany graficznie.

Pozycje literaturowe, których przeglądu dokonano w niniejszym punkcie, nie tworzą kompletnego obrazu uzupełniania strefy kompletacji. Można powiedzieć, że podstawowym mankamentem dostępnego piśmiennictwa jest brak uwzględnienia bardzo specyficznych ograniczeń występujących przy uzupełnianiu pozycji asortymentowych w strefie kompletacji [1], [10], [15]. Inną dostrzegalną cechą jest rozważenie bardzo specyficznych [8] lub nietypowych [3]układów kompletacji.

#### **4. UZUPEŁNIANIE STREFY KOMPLETACJI**

Uzupełnianie strefy kompletacji w aspekcie ilościowym powinno przebiegać zgodnie z teorią zarządzania zapasami np. przy zastosowaniu metody stałej wielkości partii dostawy.

W niniejszym punkcie przedstawiono jakościowy opis uzupełniania zapasu w strefie kompletacji właściwy dla zastosowania najbardziej popularnych regałów (ramowych paletowych względnie półkowych), lub składowania bezregałowego; z zastosowaniem palet.

Niech *L\_op\_jłpj* oznacza nominalną liczbę opakowań w jednostce ładunkowej paletowej jednorodnej danego artykułu (tj. liczbę opakowań w jłpj, z której nie pobrano żadnego opakowania), niech *L\_uz* oznacza liczbę opakowań niezbędną do uzupełnienia zapasu danego artykułu w strefie kompletacji. Uproszczony schemat metody realizacji procesu uzupełniania pozycji asortymentowych (zapasu) w strefie kompletacji przedstawiono na rys. 5.

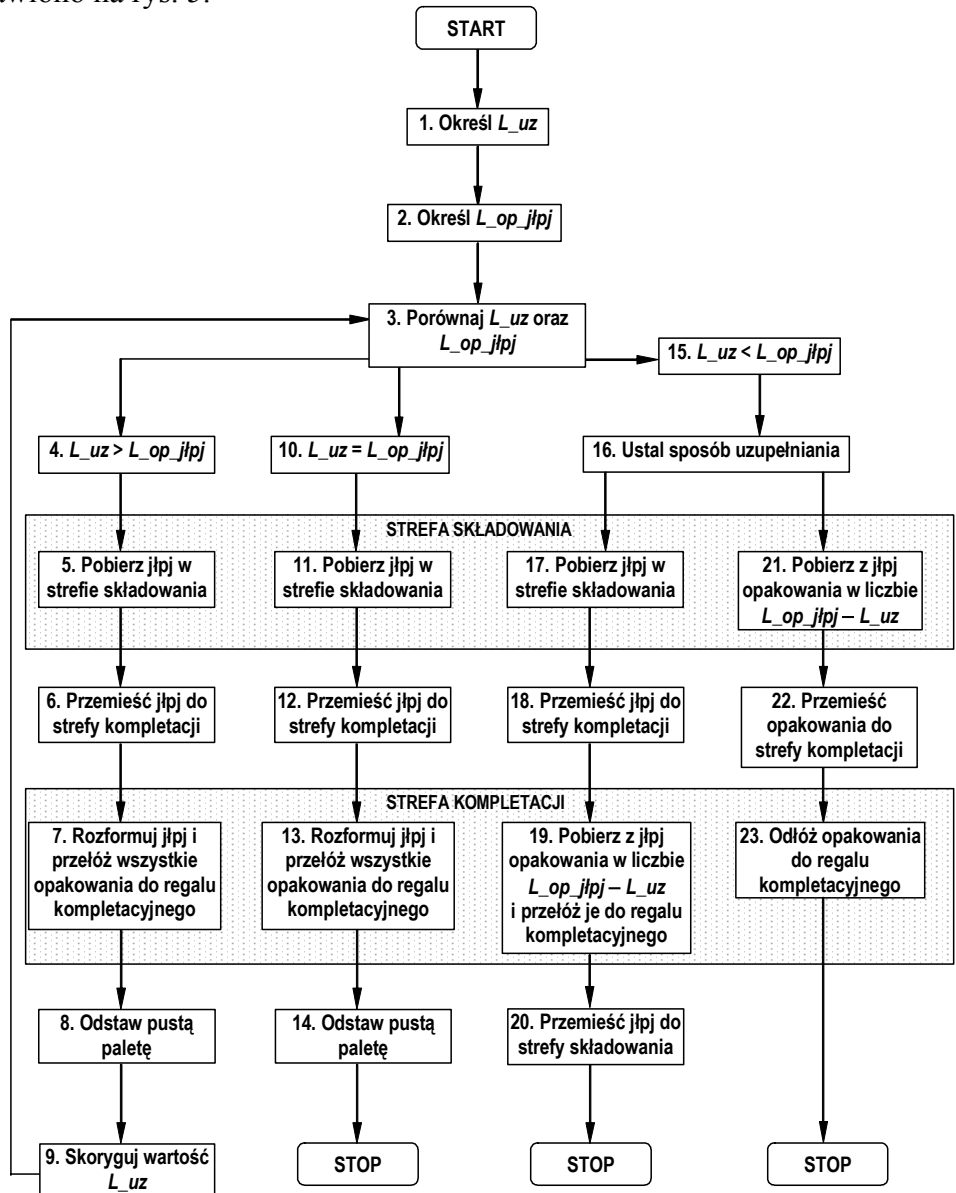

Rys. 5. Uproszczony schemat metody realizacji procesu uzupełniania zapasu w strefie składowania dla realizacji kompletacji w strefie składowania.

Źródło: opracowanie własne

Przedstawiona na rys. 5 metoda nie uwzględnia faktu, że w chwili wydania dyspozycji uzupełnienia strefy kompletacji, w strefie składowania może znajdować się kilka jłpj zawierających mniej opakowań, niż wynosi *L\_op\_jłpj*. Dlatego niezbędne jest opracowanie heurystycznej metody uzupełniania strefy kompletacji uwzględniającej ten fakt. Przedstawiona poniżej metoda heurystyczna bazuje na założeniu, że liczba opakowań niezbędna do uzupełnienia zapasu albo jest mniejsza od nominalnej liczby opakowań na palecie, albo została zredukowana do tego stanu (poprzez wykonanie kroków 10-14 metody na rys. 5). Założono zatem, że *L\_uz* < *L\_op\_jłpj*.

Przedstawienie heurystycznej metody uzupełniania strefy składowania (rys. 6) wymaga wprowadzenia następujących oznaczeń:

*g -* numer jednostki ładunkowej paletowej jednorodnej zawierającej dany artykuł,  $g = 1, 2, ..., G$ , gdzie  $G$  – liczba jłpj danego artykułu w strefie składowania;

*L\_op\_jłpjg* - liczba opakowań w *g-*tej jednostce ładunkowej jednorodnej w chwili wydania dyspozycji uzupełnienia strefy kompletacji.

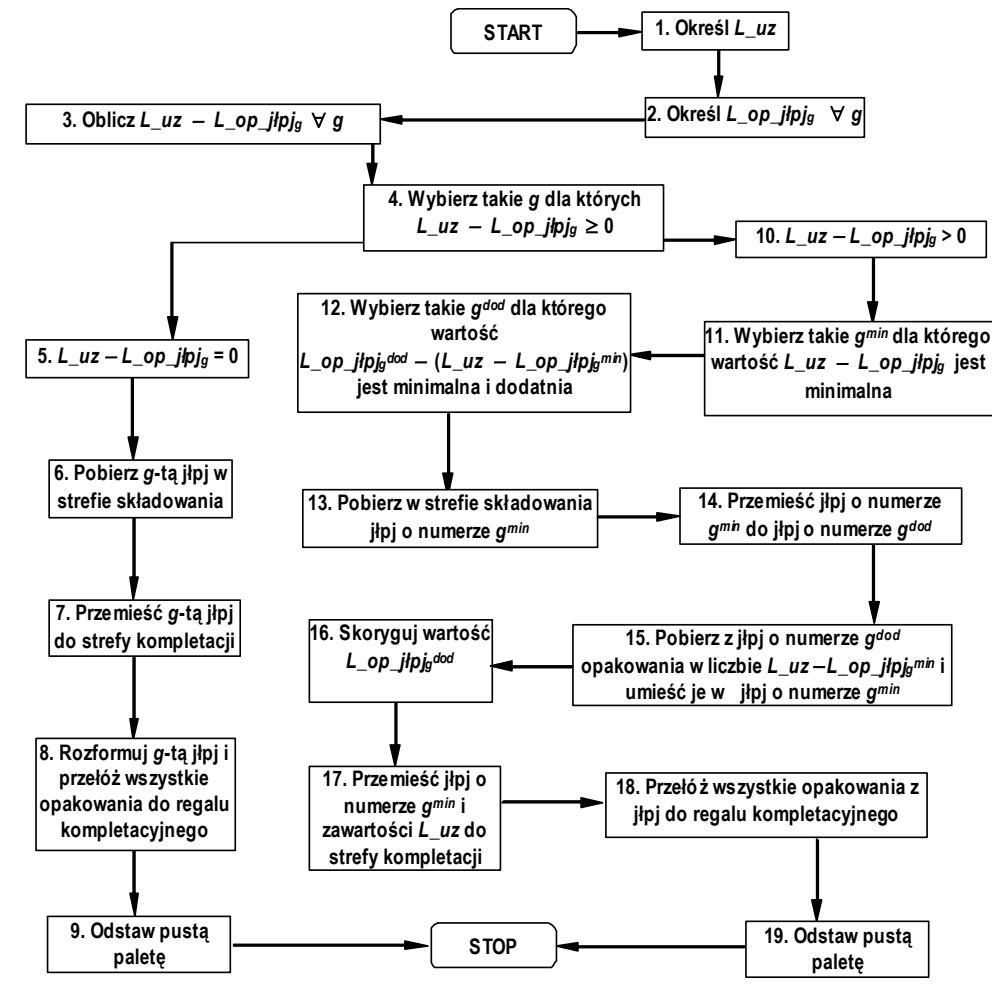

Rys. 6. Heurystyczna metoda uzupełniania strefy kompletacji

Źródło: opracowanie własne

### **5. PODSUMOWANIE**

Przedstawione w rozdziale 4 rozważania formalizują proces uzupełniania pozycji asortymentowych w strefie kompletacji, wskazując kolejne wykonywane kroki i ich sekwencje. Metoda heurystyczna (rys. 6) może być postrzegana jako istotne uzupełnienie rozumowania przedstawionego na rys. 5. Uniwersalność przedstawionych tu metod polega na możliwości ich stosowania dla dowolnego układu strefy kompletacji zbudowanego w oparciu o regały ramowe paletowe, regały półkowe lub o składowanie bezregałowe.

Jak wynika z rys. 5 i rys 6, w obrębie stref składowania i kompletacji założono przemieszczanie ładunków na paletach. Obszarem dalszych badań może być formalizacja uzupełniania strefy kompletacji dla przepływu ładunków realizowanego bez udziału palet.

#### **Bibliografia**

- 1. Arnstrom A.: The Prospects for Industrial Robots in Automated Warehouses. Industrial Robot: An International Journal. Volume: 1, Issue: 1; 1973
- 2. Bartholdi J., Hackman, S.: Warehouse and Distribution Science. Release 0.80., 2006 http://www.warehouse-science.com
- 3. Byung-in K., Heragu S., Graves R., Onge A.: Realization of a short cycle time in warehouse replenishment and order picking. International Journal of Production Research. Volume: 41, No: 2; 2003
- 4. Coyle J., Bardi E., Langley C.: The management of business logistics. West St Paul, MH 1996
- 5. Daly F.: Use common sense to reduce the picking path. Plant Engineering and Maintenance. Volume: 16, No: 4; 1993
- 6. Drury J.: Towards more efficient orderpicking. Institute of Materials Management, Cranfield, UK, 1988
- 7. Fijałkowski J.: Technologia magazynowania. Wybrane zagadnienia. Oficyna Wydawnicza Politechniki Warszawskiej. Warszawa, 1995.
- 8. Gagliardi J., Ruiz A., Renaud J.: Space allocation and stock replenishment synchronization in a distribution center. International Journal of Production Economics. Volume: 115, Issue: 1, September, 2008
- 9. Hompel ten M., Schmidt T.: Warehouse Management. Springer Verlag. Berlin Heidelberg 2007
- 10. Kiesmüller G.P., Broekmeulen, R.A.C.M.: The benefit of VMI strategies in a stochastic multi-product serial two echelon system. Computers and Operations Research. Volume: 37, Issue: 2, February, 2010
- 11. Le Duc T.: Design and control of efficient order picking processes. Erasmus University, Rotterdam 2005 http://publishing.eur.nl/ir/repub/asset/6910/EPS2005064LIS\_9058920941\_LEDUC.pdf
- 12. Mulcahy D.: Eaches or pieces order fulfillment, design, and operations handbook. Auerbach Publications, Taylor & Francis Group. Boca Raton, 2007
- 13. Ratkiewicz A.: Optymalizacja procesu komisjonowania w ustalonej klasie łańcuchów transportowo magazynowych. Rozprawa doktorska, Wydział Transportu Politechniki Warszawskiej, 2002
- 14. Ruben R., Jacobs F.: Batch construction heuristic and storage assignment strategies for walk/ride and pick systems. Management Science. Volume: 45, No: 4; April 1999
- 15. Rushton A., Oxley J., Croucher P.: Handbook of Logistics & Distribution Management; Chapter 18: Order picking and replenishment. Kogan Page Limited, 2000, pp. 287-299
- 16. Tompkins J. A., Smith J. D.: The warehouse Management Handbook. Thompkins Press, Raleigh, 1998

#### **THE METHODS OF PICKING AREA REPLENISHMENT FOR ORDER-PICKING PROCESS**

**Abstract:** paper presents order-picking process, basic methods of it's realization and main research areas touched in subject literature. The order-picking components are specified. Then

for one of them (replenishment) a simplified method of realization was proposed as well as heuristic method.

**Keywords:** warehousing, order-picking, picking area replenishment